### ขั้นตอนการออกแบบฐานข้อมูล

ขั้นตอนการออกแบบฐานข้อมูล (Phase of database design) (Mannila and Raiha, 1992)

1. วิเคราะห์ความต้องการของผู้ใช้ระบบ (Requirement analysis)

ผู้เชี่ยวชาญกา<mark>รออกแบบฐานข้อมูลจ</mark>ะต้องรวบรวมความต้องการของผู้ใช้ระบบจาก หน่วยงานต่างๆ และวิเคราะห์ความต้องการและปัญหาของระบบและของผู้ใช้ในปัจจุบัน รวมทั้ง ่ ความต้องการขยายงานใน<mark>อนาคต เพื่อให้แน่ใจว่าฐานข้อมูลเก็บข้อมูลที่จำเป็นในการประยุกต์ใช้</mark> งานอย่างครบถ้วน ผลที่ได้จากขั้นตอนนี้คือ ทราบการกระทำ (Actions) ในระบบ และการปฏิบัติ การ (Operations) ที่ใช้ในฐานข้อมูลนี้

2. ออกแบบแนวคิด (Conceptual design) ผลของขั้นตอนนี้เป็นการอธิบายโครงสร้างของ ข้อมูลว่าควรมีข้อมูลอะไรบ้างในฐานข้อมูลซึ่งเป็นโครงสร้างในระดับบน (High-level Term) เรียกว่า เค้าร่างฐานข้อมูล (Database schema)

ในขั้นตอนนี้ต้องศึกษาแนวคิดต่างๆ รวมทั้งแนวคิดของผู้ใช้ระบบแต่ละท่าน เพื่อหา แนวคิดที่จำเป็นซึ่งได้จากคำอธิบายขั้นตอนการปฏิบัติงานที่ได้จากการวิเคราะห์ความต้องการใน ์ขั้นตอนแรก เพราะเป้าหมายที่จำเป็นของการออกแบบฐานข้อมูลคือ การเก็บข้อเท็จจริงที่ไม่ซ้ำ ์ซ้อน ในขั้นตอนนี้อาจใช้แบบจำลองข้อมูล (Data model) เพื่อใช้อธิบายแนวคิดต่าง ๆ และการทำ ทำวิจัยครั้งนี้ก็เลือกใช้แบบจำลองข้อมูลเชิงตรรกะ (Logical data model) มาจำลองแนวคิด เพราะ เป็นแบบจำลองที่เข้าใจง่าย ไม่อิงกับโปรแกรมประยุกต์ หรือเทคโนโลยีใด ๆ สามารถขยาย ขอบเขตงานโดยมีผลกระทบต่องานที่มีอยู่แล้วน้อยมากหรืออาจไม่มีเลย ใช้แสดงโครงสร้างและ การใช้ข้อมูลได้สอดคล้องกับแนวทางทางธุรกิจ

3. ออกแบบเชิงตรรกะ (Logical design) เพื่อให้ได้ข้อมูลที่ไม่ซ้ำซ้อน (Redundancy) และ นลจากการที่เก็บข้อมูลไม่ซ้ำซ้อนจึงเป็นการลดความผิดพลาดในการปรับปรุงข้อมูล ในขั้นตอนนี้ ็จะใช้กฎนอร์มัลไลเซชัน (Normalization rules) และดีนอร์มัลไลเซชัน (Denormalization) ผลที่ได้จาก ขั้นตอนนี้คือ คำอธิบายโครงสร้างที่จะใช้เก็บข้อมูลในฐานข้อมูล รวมทั้งการกำหนดประเภท ความ ยาว และค่า (Values) ของข้อมูล

## ็บทที่ 4

4. ออกแบบเชิงกายภาพ (Physical design) สร้างตารางให้มีโครงสร้างตามที่ได้กำหนดไว้ ในขั้นตอนที่แล้ว กล่าวคือขั้นตอนนี้เป็นการเปลี่ยน (Transform) แบบจำลองข้อมูลที่ได้จากขั้นตอน ี่ที่ 3 ให้มาอยู่ในรูปแบบทางกายภาพ ในขั้นตอนนี้จะต้องทราบถึงรูปแบบต่าง ๆ ในมุมมองของผู้ใช้ ระบบหรือคิวรี (Query) ความถี่ในการเรียกใช้งาน หรือความถี่ในการประมวลผล เพื่อใช้ปรับโครง สร้างให้เหมาะสมกับการใช้งาน เพราะผลการทำงาน (Performance) ขึ้นอยู่กับโครงสร้างของตาราง ้หรือแฟ้มข้อมูล ปริมาณข้อมูล และความถี่ของการใช้งาน ดังนั้นบางระบบอาจต้องใช้เวลาและ ้ต้องทำการประเมินผลอย่างสม่ำเสม<mark>อ เพราะปริมาณข้อมูลน้อยอาจมองไม่เห็นผลการทำงานที่ถูก</mark> ้ต้อง เมื่อมีการเปลี่ยนแปลงจำนวนข้อมูลมากขึ้น จึงจะเห็นผลการทำงานที่ถูกต้อง ซึ่งอาจทำให้ ต้องปรับโครงสร้างฐานข้อมูลใหม่

์ ในการทำงานแต่ละขั้นตอนควรมีการตรวจสอบผลป้อนกลับ (Feedback) เพื่อให้แน่ใจว่า ี ผลที่ได้ในแต่ละขั้นตอนถูกต้องตามที่ผู้ออกแบบต้องการ ดังรูปที่ 4.1

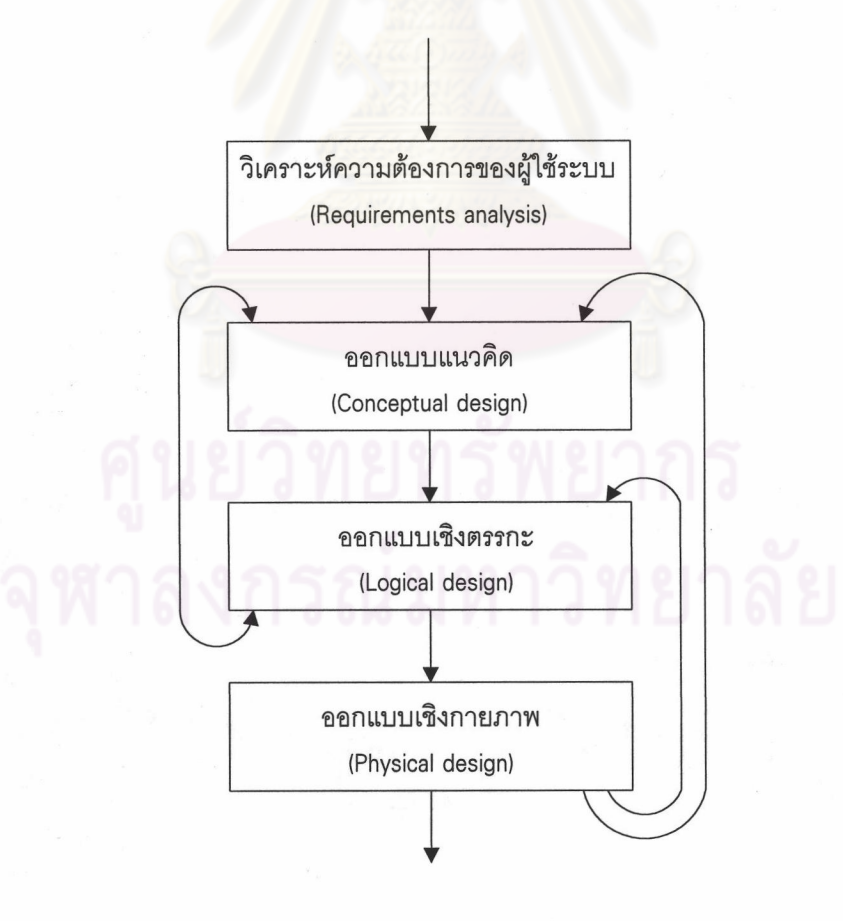

รูปที่ 4.1 ขั้นตอนการออกแบบฐานข้อมูล (Mannila and Raiha, 1992)

แบบจำลองข้อมูลเชิงตรรกะ (Logical data model) (Flaming, Halle, 1989)

การจำลองข้อมูลเชิงตรรกะเป็นเทคนิคที่ใช้แทนโครงสร้างสารสนเทศเชิงธุรกิจ และ ึกฎเกณฑ์ต่างๆ ที่จะใช้ในกระบวนการออกแบบฐานข้อมูลได้อย่างชัดเจน และยังสามารถใช้เป็น เอกสารที่บันทึกข้อเท็จจริงของข้อมูลที่มีอยู่ในระบบ โดยไม่สนใจว่าใครจะเป็นผู้ใช้ และจะใช้ อย่างไร หรือเป็นระบบที่ใช้คอมพิวเตอร์หรือไม่ ทั้งนี้เพราะระเบียบวิธี (Methodology) นี้มีคุณ ลักษณะดังนี้

1. ใช้ข้อมูลขับ (Data-driven) หลักการคือ สนใจข้อมูลที่ต้องการใช้ และวิธีจัดการ (Manipulate) กับข้อมูลในระบบ (Mannila, Raiha, 1992)

2. ทำให้เข้าใจความต้องการสารสนเทศเชิงธุรกิจ (Business information requirements)

่ 3. ใช้เป็นสื่อในการติดต่อระหว่างผู้ออกแ<mark>บบ ผู้พัฒนา และผู้ใ</mark>ช้ระบบ เพื่อให้ทุกฝ่ายมี ้ความเข้าใจตรงกัน และแน่ใจว่าได้รวบรวมข้อมูลที่ครบถ้วนถูกต้องตามต้องการ ทั้งนี้เพราะเทคนิค ์นี้ไม่สนใจว่าจะทำอย่างไร และเนื่องจากการใช้แผนภาพ (Diagram) และคำอธิบายประกอบแทน การใช้คำพรรณนา จึงเข้าใจง่ายแม้จะไม่มีความรู้ทางด้านคอมพิวเตอร์

4. เทคนิคนี้เป็นพื้นฐานการออกแบบฐานข้อมูลให้มีความถูกต้อง (Correct) มีความสอด คล้อง (Consistent) ใช้ร่วมกัน (Sharable) และยืดหยุ่น (Flexible) และสามารถใช้กับเทคโนโลยี่ฐาน ข้อมูลทุกชนิด

การจำลองข้อมูลเชิงตรรกะนี้ได้ใช้แนวคิดมาจาก การจัดข้อมูลโดยระบบจัดการฐาน ข้อมูลที่ใช้สถาปัตยกรรม 3 ระดับของ ANSI/X3/SPARC ที่ได้กล่าวไว้ในบทที่ 3

การสร้างแบบจำลองข้อมูลเชิงตรรกะ (Fleming, Halle, 1989)

การสร้างแบบจำลองข้อมูลเชิงตรรกะมี 3 ขั้นตอนหลักๆ ดังรูปที่ 4.2 ดังนี้

- 1. สร้างและปรับปรุงโครงร่างในมุมมองของผู้ใช้ (Build/Refine skeletal user views)
- 2. การเพิ่มรายละเอียดในมุมมองของผู้ใช้ (Add detail to user views)

3. รวบรวมมุมมองของผู้ใช้เป็นแบบจำลองข้อมูลเชิงตรรกะ (Integrate user views into composite logical data model)

- 1. สร้างและปรับปรุงโครงร่างในมุมมองของผู้ใช้ (Build/Refine skeletal user views)
- กำหนดเอนทิตีหลัก (Identify major entities)
- กำหนดความสัมพันธ์ระหว่างเอนทิตี (Determine relationships between entities)
- กำหนดคีย์หลัก และคีย์รอง (Determine primary and alternate keys)
- กำหนดกุญแจภายนอก หรือฟอเรนคีย์ (Determine foreign keys)
- กำหนดกฏธุรกิจ (Determine key business rules)

2. การเพิ่มรายละเอียดในมุมมองของผู้ใช้ (Add detail to user views)

- เพิ่มแอตตริบิวที่เหลือ (Add remaining attributes)

- พิจารณาให้เป็นไปตามกฎนอร์มัลไลเซชัน (Validate normalization rules)

- กำหนดโดเมน (Determine domains)

- กำหนดกฎธุรกิจของแอตตริบิวอื่น (Determine other attribute business rules)

หรือกำหนดการดำเนินการทริกเกอร์ (Triggering operations)

- 3. รวบรวมมุมมองของผู้ใช้เป็นแบบจำลองข้อมูลเชิงตรรกะ
- (Integrate user views into composite logical data model)
- รวบรวมมุมมองของผู้ใช้ (Combine user views)
- รวบรวมแบบจำลองข้อมูลที่มีอยู่แล้ว (Integrate with existing data models)
- วิเคราะห์เสถียรภาพและการเติบโต (Analize for stability and growth)

รูปที่ 4.2 ขั้นตอนการสร้างแบบจำลองข้อมูลเชิงตรรกะ

ในขั้นตอนที่ 1 เป็นการออกแบบแนวคิดซึ่งจะได้โครงสร้างระดับบนซึ่งเป็นเค้าร่างฐาน ข้อมูล ส่วนขั้นตอนที่ 2 และ 3 เป็นการออกแบบเชิงตรรกะที่ผู้ออกแบบต้องพิจารณาข้อมูลให้อยู่ ในแบบฟอร์มปกติ (Normal form) และเป็นไปตามข้อกำหนดทางธุรกิจ

#### สร้างและปรับปรุงโครงร่างในมุมมองของผู้ใช้

เทคนิคการสร้างแบบจำลองเชิงตรรกะเริ่มจากการสร้างโครงร่างในมุมมองของผู้ใช้ (Skeletal user view) มุมมองของผู้ใช้ 1 คน หมายถึง 1 ฟังก์ชันธุรกิจ (Business function) โครงร่าง

ในมุมมองของผู้ใช้จะแสดงถึงข้อมูลที่ต้องใช้ในฟังก์ชันธุรกิจเท่านั้นจะไม่มีรายละเอียด ข้อกำหนด หรือค่าของข้อมูลแต่ละตัว คำศัพท์ (Terminology) ที่ใช้ในการสร้างโครงร่างในมุมมองของผู้ใช้คือ

- 1. เอนทิตี (Entity) หมายถึงระเบียน
- 2. ความสัมพันธ์ (Relationships)
- 3. กุญแจหลัก หรือคีย์หลัก (Primary keys)
- 4. กุญแจสำรอง หรือคีย์รอง(Alternate keys)
- 5. กุญแจภายนอก หรือฟอเรนคีย์ (Foreign keys)
- 6. กฎทางธุรกิจ (Key business rules)

# การสร้างและปรับปรุงโครงร่างในมุมมองของผู้ใช้ประกอบด้วย 5 ขั้นตอนคือ

1. กำหนดเอนทิตี่หลัก (Identify major entities) ซึ่งมีแนวทางดังนี้

1.1 จดหรือบันทึกชิ้นข้อมูล (Data item) ที่ผู้ใช้แต่ละคนบอก เช่น รหัสนิสิต ชื่อและที่ อยู่นิสิต หัวข้อวิทยานิพนธ์ภาษาไทย หัวข้อวิทยานิพนธ์ภาษาอังกฤษ สถานะโครงร่างวิทยานิพนธ์ วันที่เสนควิทยานิพนธ์ เป็นตัน

1.2 จัดหมวดหมู่ชิ้นข้อมูลทั้งหมดเป็นเรื่องๆ เช่น รหัสนิสิต ชื่อนิสิต ที่อยู่นิสิต รวม ้เป็น 1 กลุ่ม และกำหนดชื่อของข้อมูลแต่ละกลุ่ม ข้อมูลแต่ละกลุ่มนี้เรียกว่า เซทของเอนทิตี (Entity sets) หรือประเภทเอนทิตี (Entity types) หนึ่งเซทของเอนทิตีประกอบด้วยหลายเอนทิตี และหนึ่ง เอนทิตีจะมีนิยามและรายละเอียดของข้อมูลหรือแอตตริบิวเหมือนกันทุกเอนทิตี เช่น รหัสนิสิต ู้ ชื่อและที่อย่นิสิต จัดเป็นกล่มเดียวกันและกำหนดให้ชื่อ "นิสิต" รายละเอียดนิสิต 1 คนเรียกว่า 1 เอนทิตี ข้อมูลใน "นิสิต" จะมีรายละเอียดของนิสิตหลายคน หรือหลายเอนทิตี ซึ่งเรียกว่า เซทของ เอนทิตี และต่อไปนี้จะใช้คำว่า เอนทิตี แทน เซทของเอนทิตี ดังตัวอย่างในรูปที่ 4.3

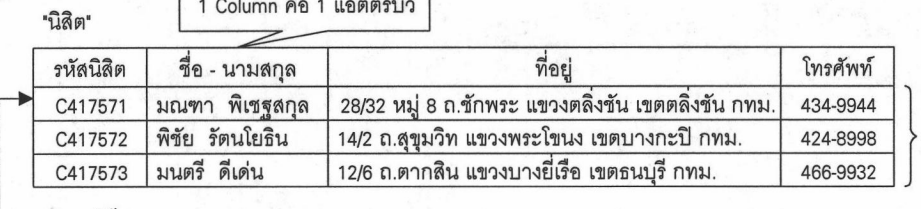

เซทของเอนทิตี (Entity sets)

1 เอนทิตี (1 Occurrence)

รูปที่ 4.3 ตัวอย่างเซทของเอนทิตีชื่อ "นิสิต" ซึ่งในที่นี้ประกอบด้วย 3 เอนทิตี และ 4 แอตตริบิว

### I10658759

่ ในการสร้างโครงร่างครั้งแรกนี้อาจพิจารณาแยกเอนทิตีเป็น ซับไทบ์ (Subtvoe) เช่น เอนทิตี "นิสิต" อาจแยกเป็น "นิสิตที่กำลังศึกษาอยู่" และ "นิสิตที่สำเร็จการศึกษา" วาดภาพสี่ เหลี่ยมแทนเอนทิตี พร้อมทั้งเขียนชื่อเอนทิตี และจำนวนรายการที่คาดว่าจะมีในเอนทิตีนั้น ดังรูปที่  $4.4$ 

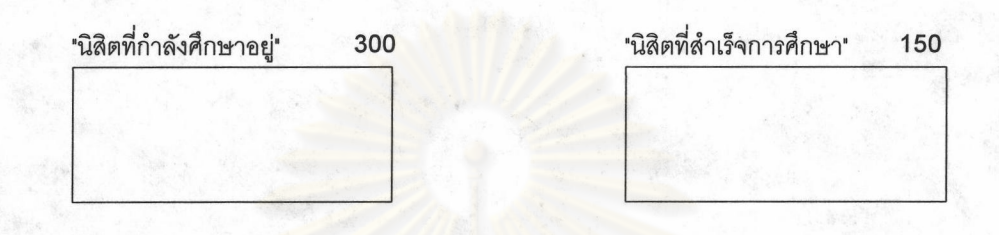

รูปที่ 4.4 แสดงการแยกเอนทิตี่ "นิสิต" ออกเป็น ซับไทบ์ คือ เอนทิตี่ "นิสิตที่กำลังศึกษา" และเอนทิตี "นิสิตที่สำเร็จการศึกษา" พร้อมตัวเลขแสดงจำนวนข้อมูล (Occurrences) ในแต่ละเอนทิตี

2. กำหนดความสัมพันธ์ระหว่างเอนทิตี (Determine relationships between entities)

้กำหนดชื่อ ทิศทาง ความหมาย และอัตราส่วนความสัมพันธ์ระหว่าง 2 เอนทิตีที่มี ี ความสัมพันธ์กัน โดยจะแสด<mark>ง</mark>ความสัมพันธ์จากเอนทิตีหลักซึ่งเรียกว่า เอนทิตีพ่อแม่ (Parent entity) ไปหาเอนทิตีรองซึ่งเรียกว่า เอนทิตีลูก (Child entity) แทนความสัมพันธ์ และทิศทางด้วยลูก ้ ศร หัวลูกศรจะชี้ไปที่เอนทิตีลูก อัตราส่วนที่กำหนดในขั้นตอนนี้จะช่วยตรวจสอบจำนวนรายการ ้ ของเอนทิตีที่กำหนดไว้ในขั้นตอนที่ 1 ได้ จากอัตราส่วนความสัมพันธ์ระหว่างเอนทิตีทำให้สามารถ แบ่งความสัมพันธ์ได้เป็น 3 ประเภทคือ

2.1 ความสัมพันธ์แบบหนึ่งต่อหนึ่ง (One-to-one หรือ 1:1 relationship) เมื่อพิจารณา ระเบียนใดระเบียนหนึ่งจากเอนทิตีหนึ่ง จะมีความสัมพันธ์กับระเบียนในอีกเอนทิตีเพียงหนึ่ง ระเบียนเท่านั้น และในทางกลับกัน เช่น นิสิต 1 คนจะทำวิทยานิพนธ์เพียง 1 หัวข้อ และหัวข้อ วิทยานิพนธ์ 1 เรื่องจะมีนิสิตทำได้เพียง 1 คนเท่านั้น ดังรูปที่ 4.5

2.2 ความสัมพันธ์แบบหนึ่งต่อหลาย (One-to-many, หรือ 1:N relationship) เอนทิตี ้ด้านที่มีอัตราส่วน 1 เรียกว่าเอนทิตีพ่อแม่ ด้านที่มีอัตราส่วนมากกว่า 1 (N) เรียกว่า เอนทิตีลูก เอน ้ทิตีพ่อแม่ 1 ระเบียน มีความสัมพันธ์กับเอนทิตีลูกมากกว่า 1 ระเบียน และในทางกลับกัน เอนทิตี ลูกหลายระเบียน อาจไม่มีความสัมพันธ์กับเอนทิตีพ่อแม่ หรือมีเพียง 1 ระเบียน เช่น อาจารย์ 1 คน เป็นที่ปรึกษาหลักให้วิทยานิพนธ์ได้หลายหัวข้อ แต่วิทยานิพนธ์ 1 หัวข้อมีอาจารย์ที่ปรึกษา หลักได้เพียง 1 คน ดังรูปที่ 4.6

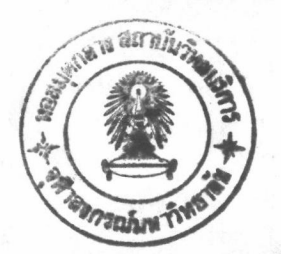

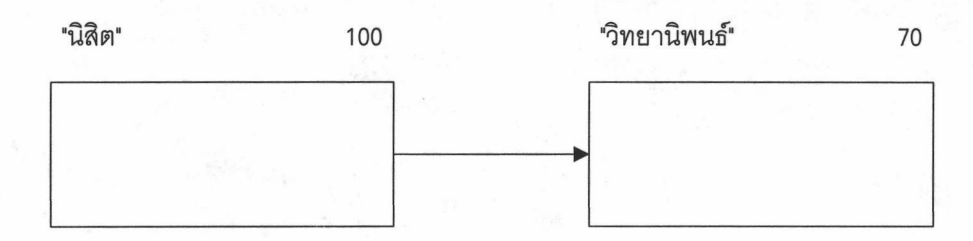

รูปที่ 4.5 แสดงความสัมพันธ์ระหว่างเอนทิตีแบบหนึ่งต่อหนึ่ง (One-to-one หรือ 1 : 1 relationship)

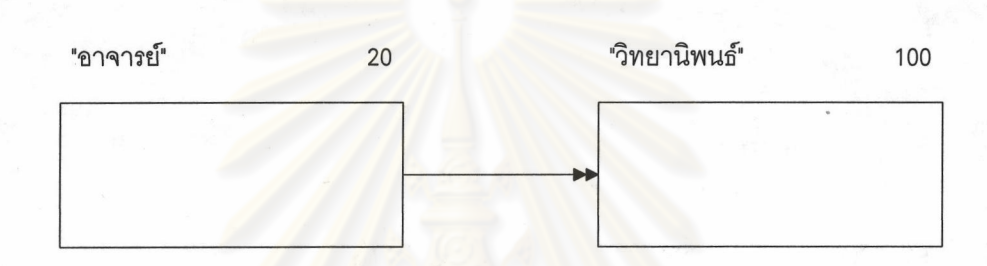

ิรูปที่ 4.6 แสดงคว<mark>ามสัมพันธ์ระหว่างเอนทิตีแบบหนึ่งต่อห</mark>ลาย (One-to-many หรือ 1 : N relationship)

2.3 ความสัมพันธ์แบบหลายต่อหลาย (Many-to-many, หรือ M:N relationship) ่ ความสัมพันธ์ประเภทนี้เมื่อพิจารณา 2 ทิศทางจะมีอัตราส่วนมากกว่า 1 ทั้งสองเอนทิตี เช่น งาน วิจัยของอาจารย์ อาจารย์ 1 คนสามารถทำงานวิจัยได้หลายเรื่อง และงานวิจัย 1 เรื่องอาจมี ้อาจารย์ที่ทำวิจัย 1 คน หรือมากกว่า 1 คน ดังรูปที่ 4.7

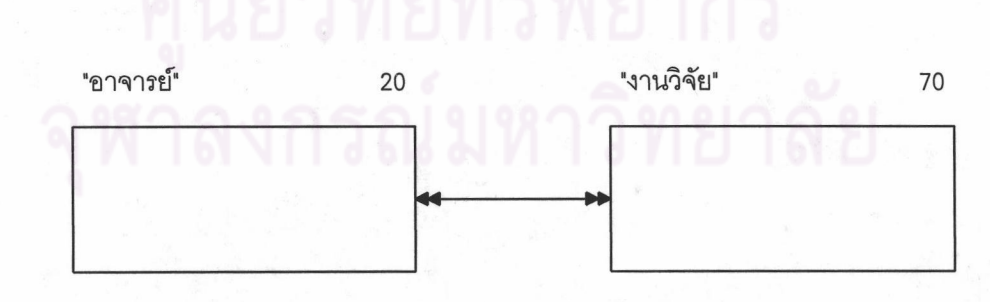

รูปที่ 4.7 แสดงความสัมพันธ์ระหว่างเอนทิตีแบบหลายต่อหลาย (Many-to-many หรือ M : N relationship)

้ความสัมพันธ์ประเภทนี้จะมีความซับซ้อนต่อการออกแบบฐานข้อมูล และไม่มี จึงต้องเปลี่ยนความสัมพันธ์นี้ให้อยู่ในรูปความสัมพันธ์ ระบบฐานข้อมูลใดในปัจจุบันรองรับได้ แบบหนึ่งต่อหลาย โดยการเพิ่มเอนทิตี่ขึ้น 1 เอนทิตี เพื่อใช้เป็นตัวกลาง ดังตัวอย่างข้างต้น ให้เพิ่ม เอนทิตี "อาจารย์และงานวิจัย" และสร้างความสัมพันธ์นี้กับเอนทิตีเดิม เป็นแบบหนึ่งต่อหลาย ดังแสดงในรูปที่ 4.8

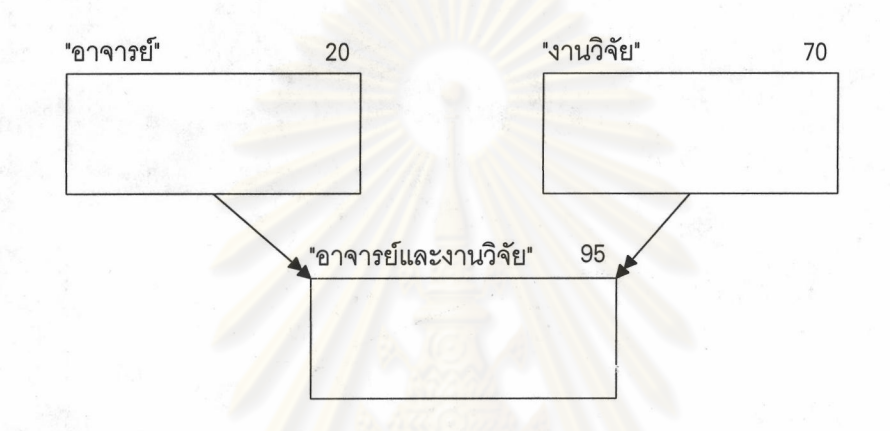

รูปที่ 4.8 แสดงตัว<mark>อย่างก</mark>ารเปลี่ยนความสัมพันธ์ระหว่างเอนทิตีแบบหลายต่อหลาย เป็นแบบหนึ่งต่อหลาย

3. กำหนดคีย์หลัก และคีย์รอง (Determine primary and alternate keys)

ใส่รายละเอียด หรือแอตตริบิว (Attribute) ให้แต่ละเอนทิตี พร้อมตั้งชื่อให้แต่ละแอต ตริบิว แอตตริบิวคือหน่วยที่เล็กที่สุดของเอนทิตีที่มีความหมาย หรือที่เรารู้จักทั่วไปคือ เขตข้อมูล (field) นั่นเอง เลือกแอตตริบิว หรือกล่มแอตตริบิวกำหนดให้เป็นคีย์หลักเพื่อใช้อ้างอิงถึงแต่ละ ระเบียน คีย์หลักนี้จะมีค่างว่าง (Null value) ไม่ได้ และกำหนดคีย์รองเพื่อใช้ในการสืบค้นข้อมูล หรือสร้างความสัมพันธ์กับเอนทิตีอื่น

การกำหนดคีย์หลักเป็นการกำหนดกฎธุรกิจที่จะทำให้เกิดบูรณภาพเอนทิตี (Entity integrity) ดังได้กล่าวไว้แล้วในบทที่ 3 คือ

- 3.1 ข้อมูลทุกระเบียนของเอนทิตีจะต้องมีคีย์หลัก
- 3.2 คีย์หลักของแต่ละระเบียนจะซ้ำกันไม่ได้ คีย์หลักต้องเป็นหนึ่งหรือยูนีค(Unique)
- 4. กำหนดกุญแจภายนอก หรือฟอเรนคีย์ (Determine foreign keys)

แอตตริบิวในเอนทิตีหนึ่งที่มีค่าตรงกับคีย์หลักในอีกเอนทิตีหนึ่งซึ่งจะ ฟอเรนคีย์คือ ้เป็นเอนทิตีพ่อแม่ ส่วนเอนทิตีที่มีฟอเรนคีย์จะเป็นเอนทิตีลูก

5. กำหนดกฎธุรกิจ (Determine key business rules)

ในขั้นตอนนี้จะเป็นการกำหนดบูรณภาพของข้อมูล (Data integrity) เพื่อให้ข้อมูลมี และสอดคล้องกับความเป็นจริงทางธุรกิจ บุรณภาพของข้อมูลจะมีได้จากการ ความถูกต้อง กำหนดกฎธุรกิจ 3 ประเภทนี้คือ

5.1 กฎธุรกิจหลัก (Key business rules) เป็นข้อกำหนด การเพิ่ม (Insert) การลบ (Delete) หรือการปรับปรุง (Update) ข้อมูลของ 2 เอนทิตีที่สัมพันธ์กัน กฎข้อนี้จะช่วยตรวจสอบ ความสัมพันธ์ระหว่าง 2 เอนทิตีซึ่งเชื่อมโยงกันด้วยฟอเรนคีย์ เพื่อให้ข้อมูลของทั้ง 2 เอนทิตีมี ความสอดคล้องกัน

5.2 โดเมน (Domain) การกำหนดค่าที่เป็นไปได้ของแต่ละแอตตริบิว

5.3 การดำเนินการทริกเกอร์ (Triggering operations) การกำหนดผลกระทบที่ เกิดจากการเพิ่ม ลบ หรือค้นคืนข้อมูลในเอนทิตีอื่น หรือแอตตริบิวอื่นในเอนทิตีเดียวกัน

ี จาก 5 ขั้นตอนข้า<mark>ง</mark>ต้น ผู้ออกแบบจะได้โครงร่างในมุมมองของผู้ใช้ ซึ่งเพียงพอที่จะนำไป สร้างเป็นต้นแบบ (Prototype) ้แต่โครงร่างนี้อาจไม่สมบูรณ์ ผู้ออกแบบจะต้องพิจารณาในราย ละเคียดในขั้นตอนต่อไป

### การเพิ่มรายละเอียดในมุมมองของผู้ใช้

การเพิ่มรายละเอียดในมุมมองของผู้ใช้มี 4 ขั้นตอนคือ

1. เพิ่มแอตตริบิวที่เหลือ (Add remaining attributes)

ในขั้นตอนที่ผ่านมาจะเป็นการกำหนดข้อมูลหลักของเอนทิตี คือแอตตริบิวที่ใช้เป็น คีย์หลัก คีย์รอง และฟอเรนคีย์ เพื่อกำหนดกฎธุรกิจให้เป็นไปตามความเป็นจริงทางธุรกิจ ในขั้น ตอนนี้จะเป็นการพิจารณาข้อมูลอื่น ๆ ที่ไม่ใช่คีย์ ซึ่งเป็นข้อมูลที่จำเป็นในแต่ละเอนทิตี ข้อมูลใด จะใส่เป็นแอตตริบิวของเอนทิตีไดให้พิจารณาว่า ค่าของแอตตริบิวนั้นขึ้นอยู่กับค่าของแอตตริบิวที่ เป็นคีย์หลักทั้งหมด (คีย์หลักอาจประกอบด้วยหนึ่งหรือหลายแอตตริบิว) นอกจากนี้ถ้าแอตตริบิวใด ขึ้นอยู่กับคีย์หลักทั้งหมดแล้ว แต่แอตตริบิวนั้นมีค่าได้มากกว่า 1 ค่า (Multivalued) คือไม่ใช่แฟ้ม ระนาบ (Flat file) ให้สร้างเคนทิตี้ใหม่สำหรับแอตตริบิวนั้น

ในบางกรณีผู้ออกแบบอาจพบว่าข้อมูลบางชนิดสามารถกำหนดเป็นแอตตริบิวหนึ่ง หรือ ้กำหนดเป็นเอนทิตีหนึ่งก็ได้ ถ้าพบว่าข้อมูลนั้นอาจมีรายละเอียดประกอบก็ควรจะสร้างเป็นเอนทิตี ถ้าไม่มีรายละเคียดคย่างคื่นเพิ่มเติมก็จัดเป็นแคตตริบิวหนึ่งในเคนทิตีที่เกี่ยวข้อง เช่น สี ถ้าต้อง กำหนดสูตรการผสมสีก็ควรแยกสีเป็นเอนทิตี เพื่อสามารถเพิ่มรายละเอียด แต่ถ้าเพียงต้องการ ้กำหนดว่าเป็นสีอะไรก็อาจจัดเป็นแอตตริบิวในเอนทิตี อย่างไรก็ตามการตัดสินใจเกี่ยวกับข้อมูล เช่นนี้ควรจะให้ผู้ใช้ระบบช่วยให้ข้อมูล

2. พิจารณาให้เป็นไปตามกฎนอร์มัลไลเซชัน (Validate normalization rules)

การเพิ่มแอตตริบิวในเอนทิตีในขั้นตอนที่แล้วจะใช้ความเข้าใจทั่ว ๆ ไป ในขั้นตอนนี้ ้จะใช้กฎนอร์มัลไลเซชันช่วยในการพิจารณาข้อมูลอีกครั้ง กฎนอร์มัลไลเซชันจะช่วยทำให้ได้โครง ิ สร้างข้อมูลที่มีความซ้ำซ้อน (Redundancy) น้อยที่สุด ทำให้ลดปัญหาการดูแลข้อมูลซึ่งจะทำให้มี ความถูกต้อง (Correctness) สอดคล้องกัน (Consistency) และมีเสถียรภาพ (Stable) มากขึ้น

กฎนอร์มัลไลเซชันที่กำหนดโดย E.F.Codd มี 3 ระดับดังนี้

2.1 ฟอร์มที่ 1 (First normal form, 1NF) เมื่อพิจารณาข้อมูลแต่ละระเบียน (Each entity occurrence) ในเอนทิตี แต่ละแอตตริบิวของระเบียนนั้น ๆ ควรมีเพียง 1 ค่า ถ้าพบว่าบาง แคตตริบิวมีค่าได้หลายค่า (Multivalues) ให้แยกเป็นอีกเอนทิตี

2.2 ฟอร์มที่ 2 (Second normal form, 2NF) จากฟอร์มที่ 1 พิจารณาข้อมูลของ แอตตริบิวที่ไม่ใช่คีย์ ข้อมูล<mark>ของแอตตริบิวตัวใดไม่ขึ้นอยู่กับข้อมู</mark>ลในคีย์หลัก หรือขึ้นอยู่กับบางส่วน ของคีย์หลัก ให้แยกแอตตริบิวนั้นเป็นอีกเอนทิตี

2.3 ฟอร์มที่ 3 (Third normal form, 3NF) จากฟอร์มที่ 2 ให้ขจัดแอตตริบิวที่มีข้อมูล ที่ขึ้นอยู่กับแอตตริบิวอื่นที่ไม่ใช่คีย์หลัก

3. กำหนดโดเมน (Determine domains) โดเมนในที่นี้หมายถึงค่าที่เป็นไปได้ของแต่ละแอตตริบิว ซึ่งประกอบด้วย

- 3.1 คำอธิบายความหมาย (Meaning) ของแอตตริบิวนั้น
- 3.2 ประเภทข้อมูล (Data type)
- 3.3 ความยาว (Lenath)
- 3.4 รูปแบบ (Format)
- 3.5 ช่วงค่าของข้อมูล (Range)
- 3.6 ค่าที่อนุญาต (Allowable values)
- 3.7 ความเป็นหนึ่งเดียว (Unique)
- 3.8 มีค่าว่างได้หรือไม่ (Null support)
- 3.9 ค่าโดยปริยาย (Default value)

4. กำหนดกฎธุรกิจของแอตตริบิวอื่น (Determine other attribute business rules) หรือ กำหนดการดำเนินการทริกเกอร์ (Triggering operations)

้การดำเนินการทริกเกอร์คือกฏธุรกิจหนึ่งดังได้กล่าวมาแล้วข้างต้น การดำเนิน การทริกเกอร์คือ การดำเนินการอย่างใดอย่างหนึ่ง ได้แก่ การเพิ่ม ลบ ปรับปรุง หรือการค้นคืน ข้อมูลเอนทิตีอื่น หรือแอตตริบิวอื่นในเอนทิตีเดียวกัน ภายใต้เหตุการณ์และเงื่อนไขที่กำหนด หรือ เมื่อสภาวะการณ์บางอย่างเป็นจริง

### รวบรวมมุมมองของผู้ใช้เป็นแบบจำลองข้อมูลเชิงตรรกะ

การรวบรวมมุมม<mark>องของผู้ใ</mark>ช้ประกอบด้วย 3 ขั้นตอนคือ

1. รวบรวมมุมมองของผู้ใช้ (Combine use views)

์ขั้นตอนนี้จะเป็<mark>นการวบรวมมุมมองของผู้ใช้ทั้งหมดเ</mark>ข้าด้วยกัน เพื่อให้แน่ใจว่าแบบ ้จำลองข้อมูลเชิงตรรกะนี้ได้แสดงมุมมองของผู้ใช้ได้อย่างถูกต้องครบถ้วน ลดความซ้ำซ้อน แก้ไข ความไม่สอดคล้องระหว่างมุมมองของผู้ใช้ และเพิ่มความสัมพันธ์ระหว่างมุมมองของผู้ใช้แต่ละ แบบ พร้อมทั้งกฎธุรกิจ การรวมมุมมองของผู้ใช้สามารถทำได้ 3 ลักษณะ คือการรวมเอนทิตีพร้อม ึกฏธุรกิจที่เกี่ยวข้อง การรวมความสัมพันธ์พร้อมกฏธุรกิจที่เกี่ยวข้องเมื่อมีการเพิ่ม หรือลบข้อมูล และการรวมแอตตริบิวพร้อมกฎธุรกิจที่เกี่ยวข้อง

2. รวบรวมแบบจำลองข้อมูลที่มีอยู่แล้ว (Integrate with existing data models)

ในขั้นตอนนี้เป็นการรวมแบบจำลองข้อมูลเชิงตรรกะที่ได้ใหม่นี้กับแบบจำลองข้อมูล เชิงตรรกะที่มีอยู่แล้ว หรือเค้าร่างมโนภาพธุรกิจที่มีอยู่เดิม เพื่อให้เป็นเค้าร่างมโนภาพทางธุรกิจทั้ง หมด (Business conceptual schema) การรวมกันของแบบจำลองข้อมูลกับเค้าร่างมโนภาพที่มีอยู่ เดิมนี้อาจเกิดปัญหาการเข้ากันไม่ได้ หรือไม่สอดคล้องกันก็อาจต้องแก้ไขแบบจำลองเพื่อให้ สามารถรวมกันได้ ถ้าไม่สามารถแก้ไขได้อาจจำเป็นต้องบันทึกปัญหานี้ไว้เพื่อทำการแก้ไขต่อไปใน โครงการต่อไป

3. วิเคราะห์เสถียรภาพและการเติบโต (Analyze for stability and growth)

ขั้นตอนที่ผ่านมาเป็นการมองความต้องการใช้งานในปัจจุบันเท่านั้น เพื่อให้แบบ ้จำลองข้อมูลเชิงตรรกะที่ได้มีเสถียรภาพ และสามารถทำการขยายต่อไปได้ ผู้วิเคราะห์ควร พิจารณาเพิ่มเติมว่าแบบจำลองที่ทำอยู่นี้จะต้องทำการเปลี่ยนแปลงอะไรบ้าง ถ้าการดำเนินการ ทางธุรกิจเปลี่ยน หรือมุมมองของผู้ใช้เปลี่ยนไปจากเดิม ผู้วิเคราะห์อาจพบว่าการเปลี่ยน แปลงแบบจำลองบางอย่างสามารถทำการขยายได้ในอนาคตได้ หรือถ้าจะทำการเปลี่ยนแปลงหรือ

ปรับปรุงแบบจำลองข้อมูลทันทีเพื่อให้สามารถรองรับการเปลี่ยนแปลงดังกล่าวจะมีผลการะทบต่อ การดำเนินงานแต่วันละวันในปัจจุบัน ผู้วิเคราะห์อาจเลือกที่จะทำการบันทึกการเปลี่ยนแปลงที่มี ผลต่อแบบจำลองข้อมูล พร้อมทั้งเหตุผล และความเป็นไปได้ของการเปลี่ยนแปลงนั้น ๆ เพราะ บันทึกดังกล่าวจะมีผลต่อการตัดสินใจในการออกแบบฐานข้อมูลทันทีในปัจจุบัน หรืออาจมีผลต่อ การปรับปรุง หรือการออกแบบจำลองข้อมูลเชิงตรรกะในอนาคต